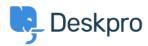

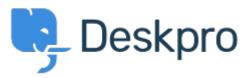

Hjælpecenter > Community > Feature Request > Regarding being able to sort Tickets > Statuses > Sub-Statuses

## Regarding being able to sort Tickets > Statuses > Sub-Statuses Collecting Feedback

- MH Mark Harrison
- Navn på forum: #Feature Request

Is there a way to alphabetize Sub-Statuses found under Tickets > Statuses > Sub-Statuses?

I was thinking click-and-drag but that does not seem to be the answer, and I do not see a "Sort" option anywhere.